## **Reducing Remote GPU Execution's Overhead with mrCUDA Pak Markthub, Akihiro Nomura and Satoshi Matsuoka Tokyo Institute of Technology**

using remote GPU execution (e.g. **rCUDA** [2]) to serve more jobs.

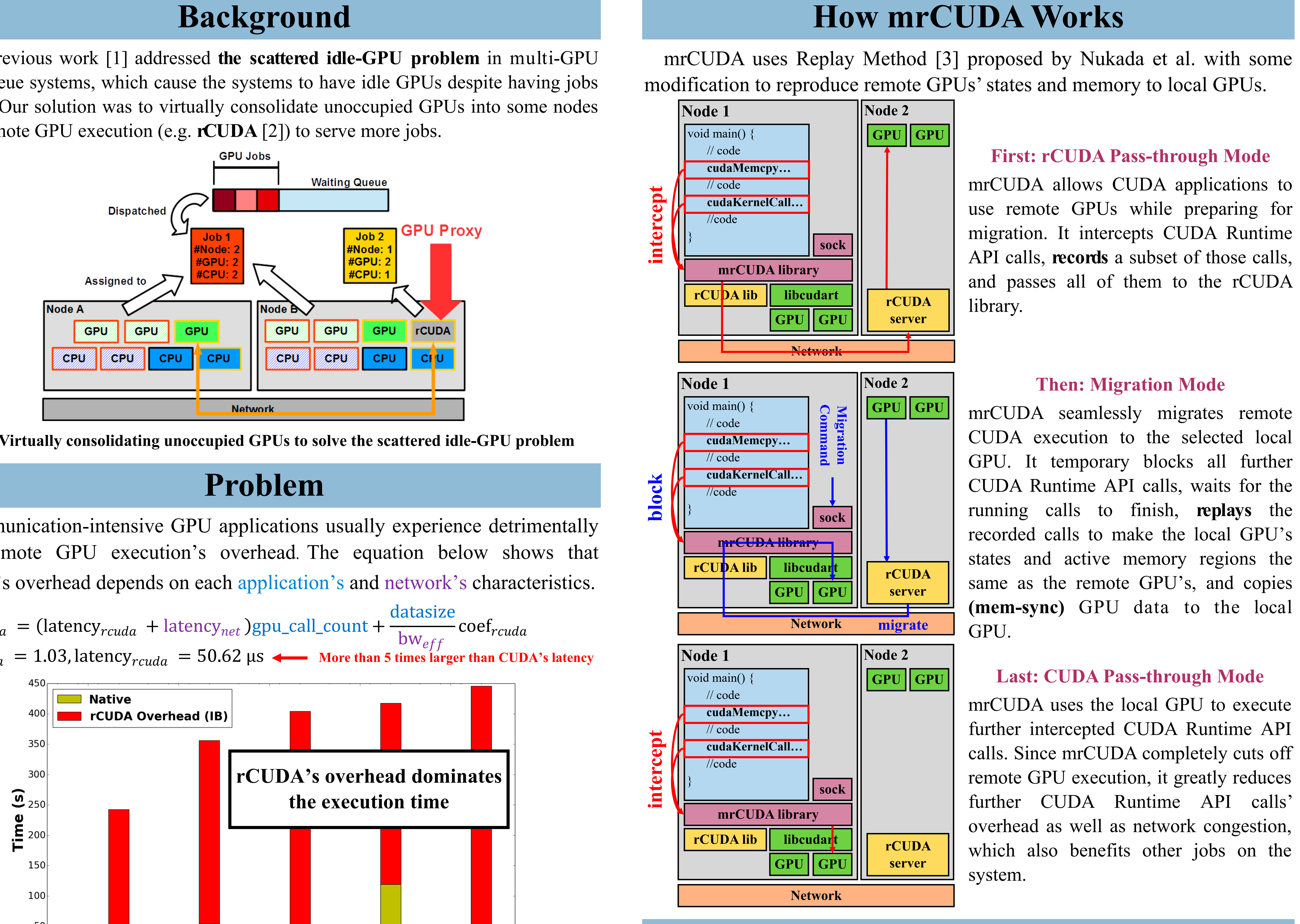

## **Conclusion**

## **Case Study: MRQ Scheduling Algorithm**

**Case Study: LAMMPS** mrCUDA can reduce LAMMPS's execution time as much as 60%, 40%, and 20% when it migrates right after LAMMPS finished 25%, 50%, and 75% of the total iterations respectively.

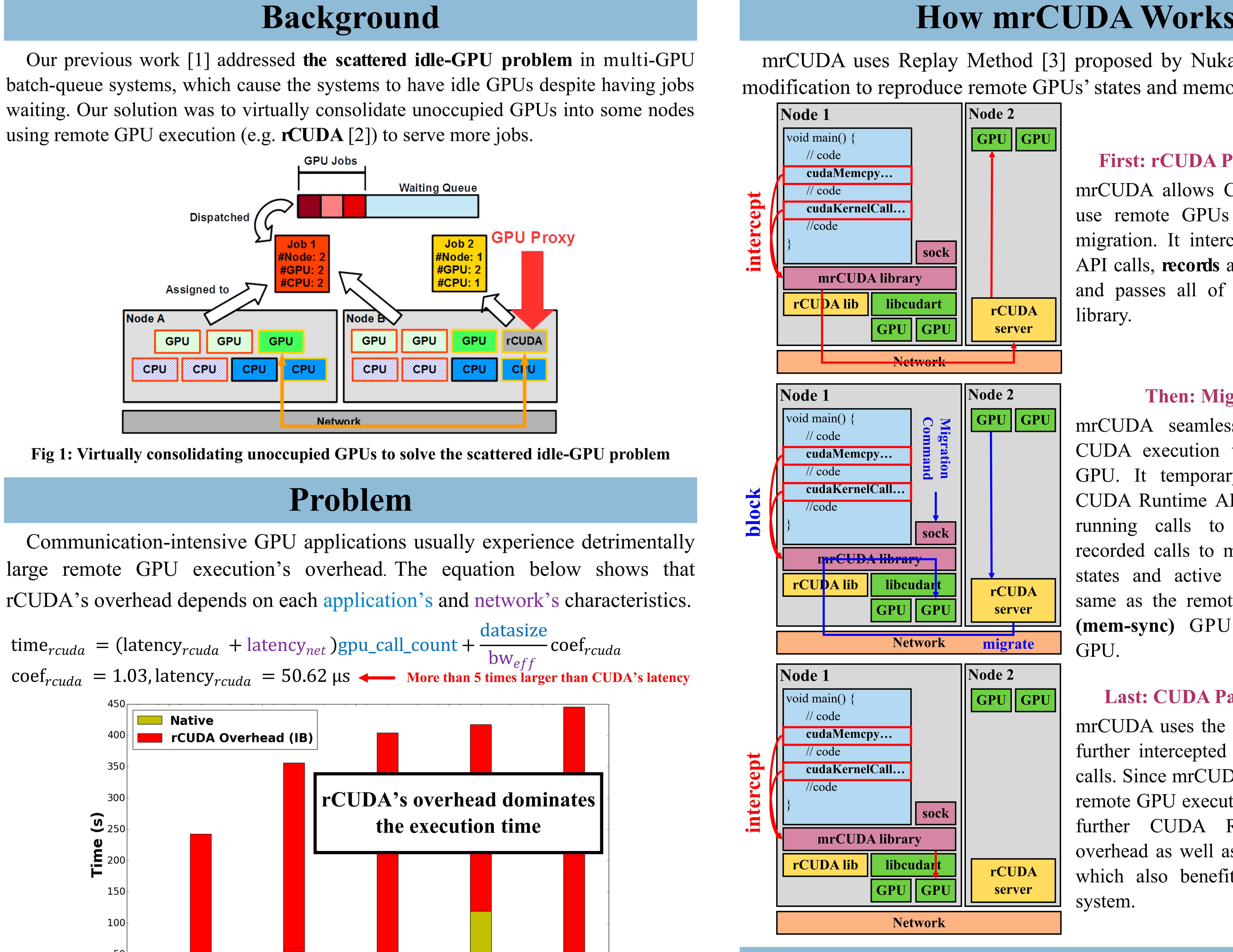

- mrCUDA has low migration overhead  $(< 5\%$  of rCUDA's overhead), and a job suffers from migration overhead at most once per remote GPU.
- mrCUDA can greatly improve applications' performance compared with keeping using remote GPUs (40% for LAMMPS given the migration point is 50% of LAMMPS's total iterations), and can improve our solution to the scattered idle-GPU problem to handle job sets whose GPU communication intensity is 10-fold higher.

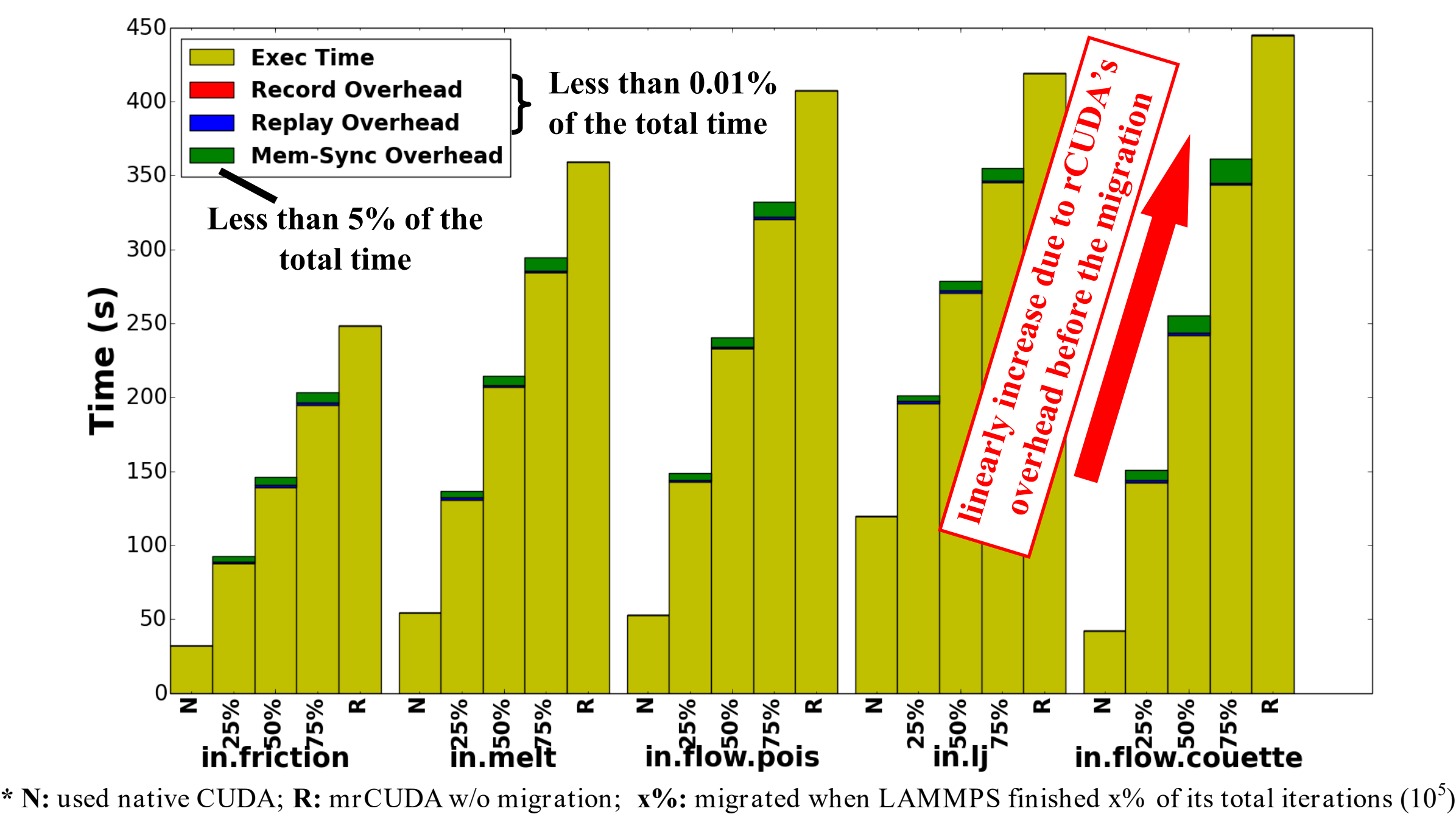

**Fig 3: Comparison of LAMMPS's execution time when using mrCUDA to migrate remote CUDA execution to a local GPU at various migration points**

# GPU TECHNOLOGY

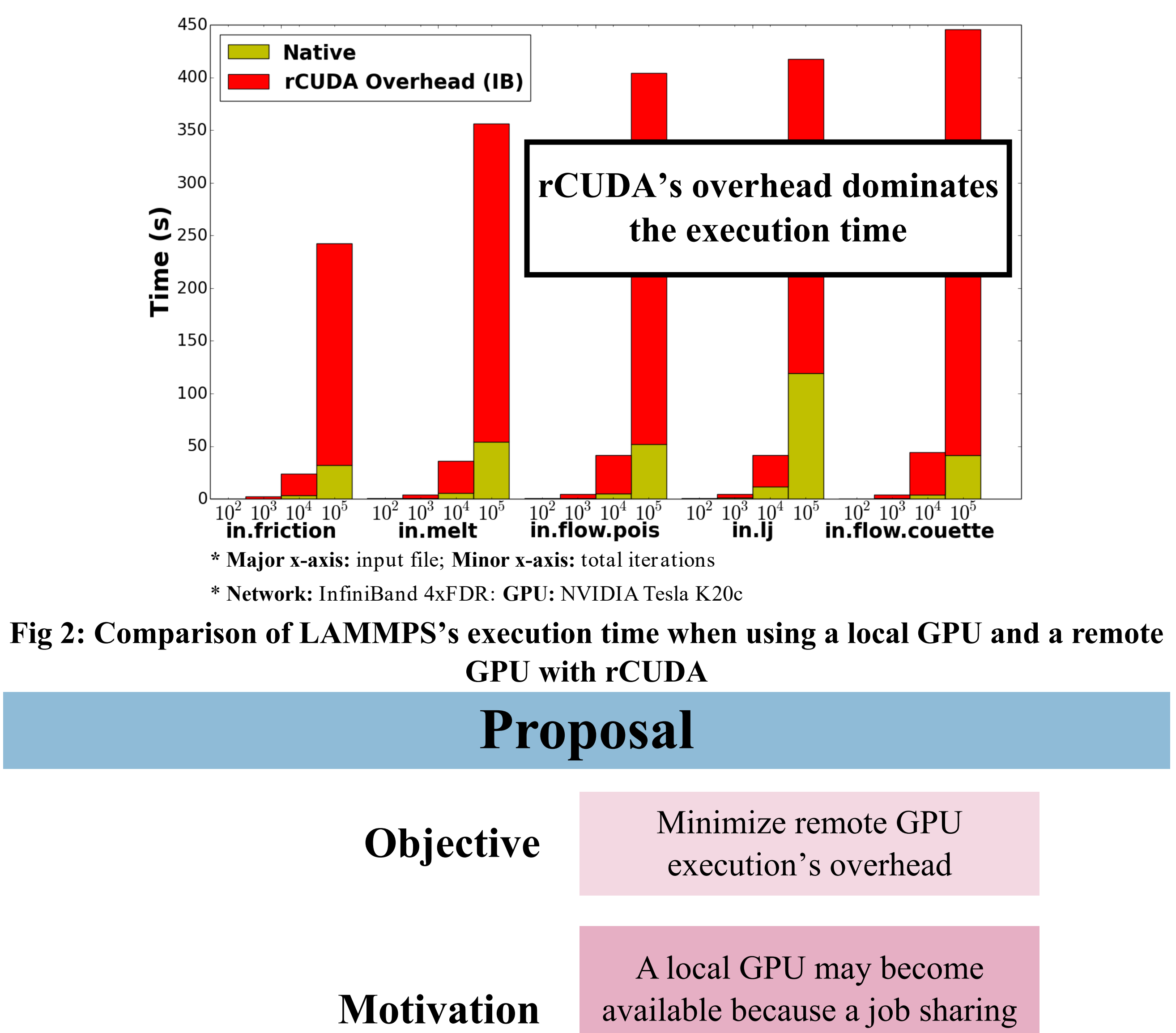

- In our previous work [1], we proposed the **RQ** scheduling algorithm, an improved version of the first-come-first-serve **(FCFS)** scheduling algorithm that uses rCUDA to virtually consolidate unoccupied GPUs to serve more jobs. By using RQ, systems can reduce GPU jobs' wait time as much as 25% while increasing jobs' execution time less than 0.01% on average.
- However, for GPU-communication-intensive job sets and busy systems, rCUDA's overhead may degrade the performance of RQ.
- We proposed an improved version of RQ called **MRQ** that uses mrCUDA instead of rCUDA, and migrates remote GPU execution as soon as a local GPU becomes available.
- **Lifetime** = Wait Time + Execution Time
- **Lifetime Decrease** on RQ/MRQ is a job's lifetime when using RQ/MRQ compared with the same job's lifetime when using FCFS.

- [1] Pak Markthub, Akihiro Nomura, and Satoshi Matsuoka. Using rCUDA to reduce GPU resource-assignment fragmentation caused by job scheduler. In Parallel and Distributed Computing, Applications and Technologies (PDCAT2014), 2014 15th International Conference on, pages 105–112. IEEE, 2014.
- [2] J Duato, FD Igual, and R Mayo. An efficient implementation of GPU virtualization in high performance clusters. Euro-Par 2009 Parallel Processing Workshops, pages 385–394, 2010.
- [3] Akira Nukada, Hiroyuki Takizawa, and Satoshi Matsuoka. NVCR: A transparent checkpoint-restart library for NVIDIA CUDA. In Parallel and Distributed Processing Workshops and PhD Forum (IPDPSW), 2011 IEEE International Symposium on, pages 104–113. IEEE, 2011.

### **References**

the same node finishes

**mrCUDA:** very low overhead middleware for migrating work from remote to local GPUs

**Proposed Solution**

![](_page_0_Figure_32.jpeg)

**number of GPU invocations**